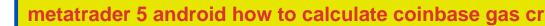

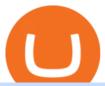

#### metatrader 5 android how to calculate coinbase gas crypto amazon and crypto partnerships free crypto co

https://yellowrocketagency.com/wp-content/uploads/2021/08/walmart-recherche-expert-cryptomonnaies.jpg||| Retail giant Walmart seeks cryptocurrency expert ...|||1600 x 800

https://ezblockchain.net/wp-content/uploads/2020/12/Uinta-DSC\_0053----scaled-1.jpg|||Crypto mining at gas processing plant excess flared gas ...|||2560 x 1707

Details for Coinbase Free Crypto Reddit and Related Queries

Gas DAO drops GAS tokens, becomes gas guzzler of the day

 $https://cdn.shopify.com/s/files/1/0871/4740/products/a05c204b122e118f244e83e6d0660c43\_1024x1024.jpg? \\ v=1621294910|||Guapcoin~Shoulder~Backpack|||1024~x~1024$ 

Project stoic crypto, Cindicator Capital automated trading.

http://cdn.shopify.com/s/files/1/0871/4740/products/C522B1BEF796D0D1784CD7D29F415438\_1200x1200.jpg?v=1626811770|||The Flag Of Freedom (Black Liberation)|||1200 x 1200

How do I work out how much I've made on coinbase. This. You can generate reports from all of the exchanges, but you need to start with your own record keeping system. Date of purchase, coin or security bought, price per coin, total price. Then when you sell, you need to determine whether you used average purchase price, first in first out, or .

https://i.redd.it/zq8bpyh4nq101.jpg|||Sending Bitcoin To Binance Pending How Long To Trade ...|||1242 x 1190

Features: Upload photos, videos, documents and other files from your Android device. Access all the content you have stored in Amazon Drive, no matter what device it came from. Preview photos, videos, PDF, text and Word documents. Create folders and move files between them. Search for, rename and delete files and folders.

Visit the browser extension marketplace and download the MetaMask extension. Create a MetaMask Wallet or Import One Id suggest creating a new one if you havent done so. Click import wallet if you.

How to Calculate Coinbase Cost Basis. Take the invested amount in a crypto coin, add the fee and divide by the number of coins that you have, in other words (Purchase Price + Fees) / Quantity. This will give you the average price of what you paid for every coin, also known as the cost basis.

The circulating supply is not available and a max. supply of 1,000,000,000,000 GAS coins. If you would like to know where to buy Gas DAO, the top cryptocurrency exchanges for trading in Gas DAO stock are currently Bybit, Hotbit, Uniswap (V3), MEXC, and CoinW. You can find others listed on our crypto exchanges page.

 $https://shibavax.io/images/avalanche-avax-logo.png|||SHIBAVAX \ \ \, The \ only \ \, Avalanche \ \, dog \ \, coin.|||2000 \ \, x \ \, 2000$ 

Priced in small fractions of the cryptocurrency ether (ETH), commonly referred to as gwei and sometimes also called nanoeth, the gas is used to allocate resources of the Ethereum virtual machine.

Coinbase Wallet vs. Gnosis Safe vs. Huobi Wallet vs. MetaMask.

 $https://lh5.ggpht.com/2k0BaZQF1I1mVzyJxbUoW\_ll9WcVemybq5ehHNmc2sg7wP5SnXd\_jLx0DYrHoEut3A=h900|||MetaTrader~4~- Android~Apps~on~Google~Play|||1440~x~900$ 

https://thecryptogas.bid/wp-content/uploads/2021/03/the-climate-controversy-swirling-around-nfts-the-verge-16.jpg|||The climate controversy swirling around NFTs The Verge ...|||2570 x 1446

 $http://carabisnisforex.com/bisnisforex/cara-menginstall-metatrader-di-android-4.png|||Panduan\ Install\ Aplikasi\ Metatrader\ 4\ (MT4)\ Pada\ HP\ ...|||1440\ x\ 2560$ 

https://masterthecrypto.com/wp-content/uploads/2018/02/wsi-imageoptim-Copy-of-Copy-of

Find My Device

Best Coinbase Tax Calculator - How To Calculate Your Coinbase .

https://ezblockchain.net/wp-content/uploads/2020/12/DSC\_0054-clean-scaled.jpg|||Crypto mining at gas processing plant excess flared gas|||2560 x 1707

Yes. With the free version, you can create indicators for MetaTrader 4 & Damp; 5 and technical analysis tools for TradeStation. In the unlimited (paid) version, you can also create automated strategies for all three platforms. Will it work on my computer? It is a web-based application, so you don't need to download or install anything.

Easiest way to get into crypto with no hassle: Use my referral to open a Coinbase account today, and if you buy or sell \$100 or more of crypto (within 180 days), you'll receive \$10 worth of free Bitcoin! Once youve opened an account, you can continue to earn free crypto by watching videos or sending invites.

Discover new MetaTrader 5 opportunities with MQL5 community.

Fees Overview. \$0.99 trade fee for transactions \$0-\$10. \$1.49 trade fee for transactions \$10-\$25. \$1.99 trade fee for transactions \$25-\$50. \$2.99 trade fee for transactions \$50-\$200. 0.50% fee for transactions above \$200. 1.49% trade fee for transactions from a US Bank Account. Coinbases Fees are far higher than investing in the stock market.

\$50 worth of free cryptocurrency!!! [FULL GUIDE] : CoinBase

What Is Gas Crypto? Soultiply

A Stoic Approach to Trading Crypto offers a more level headed way to manage risk. Yes, I have been involved with Bitcoin markets for many years now, in addition to several other markets, so I have seen the prior 7090% bear cycles in the market in 2014, etc.

hot www.reddit.com. Earning free crypto on Coinbase. So I am very new to the cryptocurrency world. I only possess basic knowledge of the technology but I'm trying my best to learn as much as possible. I use Coinbase and I've noticed they have mini learning sessions to earn free coins. I've been doing them every time I see a new lesson and I've.

https://steemitimages.com/DQmUcsTFTmmCv46UBYeT54HYuLFQE6iSA35VdnYkxZJ6puT/image.png|||Binance Coin to the Moon!!!!!!!!!! Steemit|||1152 x 864

Amazon's AWS unit is on the hunt for crypto and digital asset specialist, another sign the e-commerce giant is pushing forward with offering more crypto services.

 $https://thumbs.dreamstime.com/z/task-141611804.jpg|||NEO\ GAS\ Crypto\ Icon\ Vector\ Iphone\ Stock\ Illustration\ ...|||1600\ x\ 1689$ 

https://bitrss.com/upload/news/image\_1639696149\_43631694.jpg|||The Novatar Your New Identity And Virtual Presence In ...|||1365 x 800

 $https://binantrader.com/photos/binance/how-to-deposit-eur-on-binance-via-n26-10.png|||How \ to \ Deposit \ EUR \ on \ Binance \ via \ N26|||1600 \ x \ 825$ 

 $https://gblobscdn.gitbook.com/assets\%\,2F-MSvHSQDkAKSrpJ8sAaj\%\,2F-MSvgMsFkpfNSfIyphHA\%\,2F-MSvudxPreEIsGGePXAk\%\,2F10.png?alt=media\&token=954cd99a-c298-4a9c-bee3-da8b7be75f44|||Creating HECO wallet in Metamask - Docs|||1920 x 1080$ 

Gas is required for every operation the network, from small transactions to the execution of a smart contract, and thus, gas needs to be paid even if the transaction fails. Master The Crypto: A Knowledge Base for cryptocurrencies Master The Crypto is a knowledge base that features everything cryptocurrencies.

Find My Device makes it easy to locate, ring, or wipe your device from the web.

Update on Account Verifications Binance.US

Pending Verification Binance.com Have been pending for a week now on stage 2 verification, have read stories of other people a few months back having issues, any know the deal?

 $https://goctienao.com/wp-content/uploads/2021/07/SOL-2048x1161.png|||Solana\ Weekly\ Update\ 2\mid Xu\ hng\ n\`ao\ cho\ h\ sinh\ th\'ai\ ...|||2048\ x\ 1161$ 

How do I work out how much I've made on coinbase. : CoinBase

https://miro.medium.com/max/3614/1\*5c94oVbE5kstBBjRa0E6-g.png|||How to Invest in MoatFund: A Complete Guide from INR to ...|||1807 x 892

 $https://lh3.googleusercontent.com/xrRmSwvKWLeURgnqemn14imF11FVXTsVx6arvuykGI7dEPWOvye7\_1\\ JjwKhjTju7rA=h900|||MetaTrader~4-Android~Apps~on~Google~Play|||1440~x~900\\$ 

https://miro.medium.com/max/1280/1\*yTQI3eEZXRkv6iSjEL6nSw.png|||Stop loss and take profit at the same time on Binance | by ...|||1243 x 867

Stuck on Pending Verification. Binance.US. Still no update. I get a mail that my Proof of Identity has been verified (which it already was and was not the issue) and to submit my Proof of Address. however, verification is still pending and was never cleared so I can not send new documentation. Is there any way to contact a real person?

Cindicator Launches Stoic, Crypto Hedge Fund Tech for the .

Gas price today, GAS to USD live, marketcap and chart.

https://i0.wp.com/www.koalacryptogroup.com/wp-content/uploads/2021/06/Nieuw.png?resize=1536%2C106/22&ssl=1|||Home-KoalaCryptoGroup|||1536 x 1062/2021/06/Nieuw.png?resize=1536%2C106/Nieuw.png?resize=1536%2C106/Nieuw.png?r

Get Started for Free Today - Buy Bitcoin & Erypto Instantly

Google has also recently formed a partnership with Bakkt, opening the way for crypto acceptance into its Google Pay app. When is Amazon launching their crypto token? 2022 is set to be the year when.

How to Transfer the fund from Huobi Global through MetaMask | HECO | Heco Chain Main Network#HECO #METAMASK1=Network Name heco-mainnet2=New RPC URLhttps://ht.

https://blog.coincodecap.com/wp-content/uploads/2021/05/image-52.png|||How to Transfer Funds from Binance to Coinbase? [2021 ...|||1481 x 789

Amazons AWS Unit Looking to Delve Deeper Into Crypto and .

https://miro.medium.com/max/1400/1\*WfRywCeP4XhppzYtWjOrLw.png|||Crypto Trading Bot Reddit 2021 / My Experience Using A ...|||1368 x 966

Stoic is an app with an investment bot for cryptocurrency that works as a crypto trading bot on Binance crypto exchange. It works with both Binance US and Binance Global. With Stoic, you dont have.

 $https://attachments.complain.biz/2021/05/Screenshot-34.png|||Complaint \ Binance! \ Facial \ Verification \ Failed \ >> Complain.biz|||1366 \ x \ 768$ 

Buy, Sell & Store Bitcoin - Buy Bitcoin & Store Instantly

Jeff Bezos Revealed When Shiba Inu Will Hit \$0.10 With New .

Download MetaTrader 4 for PC, Mac, iOS, Android

 $https://community.trustwallet.com/uploads/default/original/1X/181ce4a5be3b59b5fb24a70aabb598a85596420\\ d.png|||How to Stake Cosmos (ATOM) Tokens on Trust Wallet ...|||1932 x 1350$ 

UPVOTE COMMENT: If by any chance Binance costumer support reads this, Please Contact me per message or on this comment.IF ANYONE IS STRUGGLING WITH IDENTITY VERIFICATION PENDING AS WELL, COMMENT "ME TOO" AS A REPLY IN HOPES TO GET SEEN AND VERIFIED BY COSTUMER SUPPORT.

https://chartstorage-nax1.emarketer.com/262701/256837.png|||Size of the Informal Economy\* in Select Countries in Latin ...|||1038 x 1163

Connect Metamask to Huobi ECO Chain (HECO) - Easy as Pie DeFi

https://i.imgur.com/lfQeNRb.png|||Open Ocean Finance|||1768 x 773

https://miro.medium.com/max/1280/1\*YNr7QLzoLGWhG1ibI35XBg.png|||Step 3: Start Trading On The Right Exchanges | by ...|||1280 x 987

 $https://i0.wp.com/bitcoin-investors.co.uk/wp-content/uploads/2017/10/Screen\_Coinbase\_Dashboard\_BIUK2.jpg?resize\\\\u003d1038,576\\\\u0026ssl\\\\u003d1||Can You Cancel A Pending Bitcoin Deposit On Coinbase? / 5 ...|||1200 x 799$ 

As many of you know, Coinbase now offers users the option to earn a tidy sum of crypto by completing lessons and quizzes relating to new coins they have featured on the site such as XLM, BAT and EOS. You've probably seen plenty of threads posted on this very subject, often asking you to follow referral links.

A Guide to Free Money with Coinbase Earn - reddit

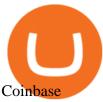

1. Log in to your Binance account and click [User Center] - [Identification]. For new users, you may click [Get verified] on the homepage directly. 2. Here you can see [Verified], [Verified Plus], and [Enterprise Verification] and their respective deposit and withdrawal limits. The limits vary for different countries.

Huobi+wallet+metamask - Image Results

Free \$130+ worth of Cryptocurrency & Samp; Money Hey, It's Free!

Download the MetaTrader 5 trading platform for free

https://amazingcrypto.com/wp-content/uploads/2020/03/pic-1-scaled.jpg|||\$65M Investment Fuels Natural Gas Providers Behind-the ...|||2048 x 1365

https://www.blockchainmagazine.net/wp-content/uploads/blockchain-3357567\_1920-3.jpg|||Kadena Implements First Crypto Gas Station on Blockchain|||1920 x 960

Cindicator launches Stoic, an automated crypto trading tool with a hedge fund edge. Stoic lets anybody trade crypto using AI-based strategies built for Cindicator Capital. Launched in 2019,.

https://camo.githubusercontent.com/ab9ca6913b240a64412a7f7fb32bceed75b293db/68747470733a2f2f692e696d6775722e636f6d2f7876697a636d752e706e67|||Zero knowledge proof blockchain unconfirmed|||1613 x 1213

Stock Trading Software - Real-time Algorithmic Trading

How to calculate your Coinbase cryptocurrency ROI in under 60.

Crypto referrals for free Bitcoin (Coinbase, Crypto.com.

https://coincentral.com/wp-content/uploads/2018/01/NEO-gas.png|||An Introduction to the NeoGas Crypto | CoinCentral|||2000 x 1000

Full-featured trading system: 2 execution modes and 4 order types. Real-time symbol quotes. Up to 10 open charts opened simultaneously. Financial news. Email and chat. MetaTrader 4 can now be placed in your pocket allowing you to trade Forex at any time! Download MetaTrader 4 for iPhone/iPad and trade 24/5.

Download MetaTrader 4 for PC, iPhone, iPad and Android

 $https://i0.wp.com/s3.cointelegraph.com/storage/uploads/view/09e2ae4de90263ed42c5725d984dae7d.jpg?w=1\\200\&is-pending-load=1\#038;ssl=1|||Venezuela Raises Petrol Prices, Mandates Support for Petro ...|||1200 x 800$ 

Compare Coinbase Wallet vs. Gnosis Safe vs. Huobi Wallet vs. MetaMask using this comparison chart. Compare price, features, and reviews of the software side-by-side to make the best choice for your business. https://images.unsplash.com/photo-1516024851043-da0e0fba8983?ixlib=rb-1.2.1&q=80&fm=jpg&crop=entropy&cs=tinysrgb&w=2000&fit=max&ixid=eyJhcHBfaWQiOjExNzczfQ||| Gas Fees Can Reduce Your Crypto Taxes | CoinTracker|||2000 x 1333

Why Amazon Will Likely Make a Massive Move Into Crypto

What is Gas in Crypto Gas fees are the cost that users pay to have their transactions validated on the blockchain. Supply and demand determines the current gas rate. When demand is high fees are high. When demand is low fees are low. Rates fluctuate in real-time, based on the number of transactions waiting to be validated on the network.

Cryptocurrency is a great game but there are some pre-requisites. One of them is KYC. Know Your Customer (KYC) procedures can be a huge deal for binance us, pending verification. We will discuss the list of documents required. It is almost impossible to use most centralized platforms without completing your KYC. https://blackbullmarkets.com/wp-content/uploads/2018/10/FIX-API12.jpg|||FIX API - How to get one - BlackBull Markets|||1440 x 900

https://trustwallet.com/assets/images/blog/howtomint-nfts-on-bsc-4.png|||How to Mint and Sell Your Own NFT on Binance Smart Chain|||1500 x 900

https://miro.medium.com/max/1280/1\*u4WUkiu3ZEGbwnROcFZz8g.png|||Rat Gangs Assemble: SMRAT

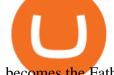

becomes the Father token of ...|||1280 x 789

#1 in Security Gemini Crypto - The Safest Place to Buy Crypto

https://i.guim.co.uk/img/media/9d09672e0bc57dcc010143976a1cb0517ca9f85b/0\_349\_2835\_1701/master/28 35.jpg?width=1200&height=900&quality=85&auto=format&fit=crop&s=4dd512eaf 328be0dae49a9a5ea94313a|||How Much Have You Invested In Bitcoin? - Coinbase Schwab ...|||1200 x 900

-Fast free transfers-Stake EOS tokens-Upgradable smart contracts. To withdraw your free money, simply go into the Coinbase app and trade your EOS tokens for BTC. This BTC can them be exchanged into a currency of your choice, and then withdrawn to your bank account.

By automating your crypto investing with Stoic, you get rid of FOMO and FUD and gain regular rebalancing, well-tested hedge-fund-grade strategies, and a secure execution platform. Start using now +2,143% since March 2020 \$86,000,000+ in assets on users' accounts 9,500+ clients Features 24/7 portfolio monitoring, withdrawals any time

 $\label{lem:https://m.media-amazon.com/images/I/A13usaonutL.\_CLa|2140\%2C2000|81Ab--Ll-NL.png|0\%2C0\%2C2140\%2C2000\%2B0.0\%2C0.0\%2C2140.0\%2C2000.0\_AC\_UL1500\_.png|||Amazon.com: Humorous Gas Of Crypto Quote T-Shirt ...|||1476 x 1500$ 

https://theofficial cryptoclub.com/wp-content/uploads/2021/08/ethereum-cryptocurrency-coin-pc-computer-motherboard-crypto-currency-mining-concept-1536x1024.jpg|||Ethereum supply flips briefly into deflation as gas fees ...|||1536 x 1024

https://i.redd.it/tdgkasus6wj61.jpg|||No longer accepting support tickets... Ive been waiting 6 ...|||1125 x 2436

Gas (GAS) Price, Chart, Value & Darket Cap CoinCodex

https://dappimg.com/media/uploads/2020/11/18/5c1efef23b1a4420bd9ac5c2448065e1.png|||DeFi Interest-Earning Strategy Using the ...|||1600 x 869

How do I calculate earnings on coinbase? is there a way to .

Follow the steps below to complete your Binance Verification Click on Verify from the personal detail section 2. Select your nationality from the dropdown menu and click on Start Depending on your selected nationality, you will be given a list of the information you will be required to provide.

https://marsmasters.com/wp-content/uploads/2021/01/Crypto-mining-reportedly-worsening-air-pollution-in-Ir an-1536x998.jpg|||Crypto mining reportedly worsening air pollution in Iran ...||1536 x 998

 $https://attachments.complain.biz/2021/07/Screenshot\_20210727-113311.jpg|||Complaint\_Binance!\_Technical\_Issues » Complain.biz|||1080 x 2400$ 

https://whatispaying.com/wp-content/uploads/2020/11/Autopokrcom-1010-1177-After-10-45-Days.png|||How to buy Vechain on Binance - Whatispaying.com|||1366 x 768

What Is Gas in Cryptocurrency? Gas Fees Explained.

 $https://gblobscdn.gitbook.com/assets\%2F-MS\_o6hQmH-nE41O\_zeL\%2F-MSwC6ZC1dnP1XPD6CTF\%2F-MSwEJdqCoEHS6no7kjO\%2F11.png?alt=media\&token=58e89157-b4c5-469e-8a63-96f573a75fbe|||Creating HECO wallet in Metamask - Supernova.Cash|||1920 x 1080$ 

Pending Verification 30+ days(US): binance

https://amazingcrypto.com/wp-content/uploads/2020/03/pic-5-scaled.jpg|||\$65M Investment Fuels Natural Gas Providers Behind-the ...|||2048 x 1365

https://mma.prnewswire.com/media/974794/Crypto\_com\_Lists\_GAS.jpg?p=facebook|||Crypto.com Lists GAS||1600 x 838

What the rumors say about Amazon's crypto acceptance Source: Amazon The rumors suggest that Amazon might be gearing up for a partnership with Amp (which runs the AMP token) and Algorand (ALGO) to.

Stuck on Pending Verification: binance - reddit

https://i.etsystatic.com/27718653/r/il/e699e8/3105687953/il\_1140xN.3105687953\_3yed.jpg|||Gas T-Shirt Gas

Crypto Gas HODLER | Etsy|||1140 x 1140

Introducing Stoic: automated crypto trading with a hedge fund.

https://alanmasterstrades.com/wp-content/uploads/charts/i5aUNXZJ.png|||[GASBTC](299%) Gas Crypto Signal - Alan Masters Trades||1828 x 930

https://images.cointelegraph.com/images/1434\_aHR0cHM6Ly9zMy5jb2ludGVsZWdyYXBoLmNvbS9zdG9yYWdlL3VwbG9hZHMvdmlldy9jZGQyODUwYjA2ZGU0OGMyMDk0MDgyODE1MGExNjA4Mi5wbmc=. jpg|||Electronic Transactions Association CEO Expecting More ...||1434 x 956

r/binance - 12 days account verification PENDING AND STILL.

 $https://i.pinimg.com/originals/7e/2e/4a/7e2e4acfe17c7dbf0a94a8e01125baa5.png|||Crypto\ Wallet\ App\ Flutter-el|||1080\ x\ 2280$ 

https://blokt.com/wp-content/uploads/2018/04/logistics-e1523645372788.jpg|||Is It Smart To Buy Bitcoin Now Reddit: How to buy Bitcoin ...|||1600 x 899

MetaMask doesnt come pre-configured for Huobi ECO Chain, so we have to do a few things first. This shouldnt take long at all. Before we start, you must have already installed and backed up your MetaMask wallet.

https://i1.wp.com/www.ukbitcoinblog.com/wp-content/uploads/2021/05/Screenshot-2021-05-19-at-14.44.23.p ng?resize=1536%2C960&ssl=1||Coinbase collapses along with cryptos and stocks. (not ...||1536 x 960

What is gas in crypto? Since Ethereum is a PoW blockchain, miners use computer power to validate transactions. The introduction of gas fees helped to separate the cost of computational power used on Ethereum from the cost of the Ethereum cryptocurrency. Gas is measured in Gwei which is another word for a unit of about 0.000000001 ETH.

We use our own and third-party cookies on our websites to enhance your experience, analyze traffic, and for security and marketing. For more info or to modify cookies, see our Cookie Policy or go to Manage Settings. https://lh3.googleusercontent.com/-5Od2vEXqBos/XzxODkUVoyI/AAAAAAAJCI/ATz4fNmd5SIdE1XgZ skk5ok3x1aWSKGdQCLcBGAsYHQ/w1280-h800/cryptoreports-screenshots-05.png|||Coinbase Gain/Loss Calculator - How To Calculate Your ...|||1280 x 800

The payouts are slower than Coinbase Earn, since they are distributed after weeks and not immediately. LINK. Faucets [various cryptocurrencies]: This is one of the easiest and most immediate ways to get a small amount of crypto. You just need a wallet that can hold the coin and the relative address, and you're good to go. https://lbzk83pdqbs1pbyph40x4fm1-wpengine.netdna-ssl.com/wp-content/uploads/2019/08/bitchute.jpg|||You Tube Censorship Drives Uptake of Crypto-Powered Video ...|||2255 x 1301

Earning free crypto on Coinbase. So I am very new to the cryptocurrency world. I only possess basic knowledge of the technology but Im trying my best to learn as much as possible. I use Coinbase and Ive noticed they have mini learning sessions to earn free coins. Ive been doing them every time I see a new lesson and Ive gotten \$3-\$4.

3 Steps to Calculate Coinbase Taxes (2022 Updated)

https://i0.wp.com/www.gieldanft.com/wp-content/uploads/2021/10/Mind-Blowing-Growth-of-One-Altcoin-Highlights-Rapid-Expansion-of-Crypto.jpg|||Mind-Blowing Growth of One Altcoin Highlights Rapid ...|||1365 x 800

https://trustwallet.com/assets/images/blog/howtomint-nfts-on-bsc-3.png|||How to Mint and Sell Your Own NFT on Binance Smart Chain|||1500 x 1145

CoinTracker cryptocurrency ROI calculator:

 $https://www.cointracker.io/user/start?utm\_source=social\&utm\_medium=youtube\&utm\_campaign=coinbase\_roiHave\ you\ ever\ .$ 

https://hustlewithsimplejay.com/wp-content/uploads/2021/06/Heco-blockchain-Explorer-1536x864.jpg|||How to Configure the Heco Blockchain Network on Metamask ...|||1536 x 864

Latest Freebie \$3 in Enzyme. This free cryptocoin offer was upgraded in November 2021 and brings the total freebies given away to over \$140 USD that we can cashout! Coinbase, one of the biggest cryptocurrency

exchanges for Americans, has offered over \$100 worth of free money via different cryptocoins. Once acquiring your free crypto, you.

https://blockbuild.africa/wp-content/uploads/2021/08/eth-gas.jpg|||Gas Fees In The Ethereum Crypto Trade|||1600 x 1200

A collection of all the possible ways to earn free Crypto .

https://i.pinimg.com/originals/cf/0f/5f/cf0f5f4c557cf9868a97c67474178577.jpg|||Pin on Crypto Currencies|||2448 x 3264

https://i.pinimg.com/originals/0a/b6/c9/0ab6c9c32d8778e48c679dc5b108155b.jpg|||Coinbase Ipo Date Arbittmax|||1434 x 956

Congratulations, you've configured your Metamask wallet for the Huobi ECO Chain! Before sending a large transaction to your newly configured HECO Metamask wallet, you should first send a test transaction by sending a small amount of HT. If you receive the funds, you are good to go. If they didnt come through, you likely did something wrong.

 $https://c.mql5.com/3/110/FXChoice\_hover\_2.png|||entry \ price \ in \ hover \ over \ on \ chart \ different \ than \ entry \\ ...|||1382 \ x \ 808$ 

Connect MetaMask to Huobi ECO Chain (HECO)

Earning free crypto on Coinbase: CryptoCurrency - reddit.com

https://masterthecrypto.com/wp-content/uploads/2018/01/wsi-imageoptim-Copy-of-Copy-of-

If I could see my withdraw history I think the problem would be resolved, but I don't see any option for that, when I look at my reports all I can get are buys for usd/btc and sells for btc/usd, I See no mention of withdraw, cashing out, etc. 4 comments. 67% Upvoted. This thread is archived. New comments cannot be posted and votes cannot be cast.

A Stoic Approach to Trading Crypto by Dan Emmons Medium

Stoic, Crypto Hedge Fund Tech for the People Launches Cindicator. Stoic, an automated crypto trading instrument with a hedge fund edge, is being introduced by Cindicator. Stoic allows anyone to exchange crypto using AI-based approaches designed for Cindicator Money. Cindicator Capital, launched in 2019, is the first crypto hedge fund operated by 'Hybrid Intelligence', a blend of AI and thousands of analysts' wisdom.

Coinbase Fees & Expenses Calculator Minafi

https://i.pinimg.com/originals/bc/96/00/bc96004f11a110e8c55e020f74dc7609.jpg|||NEO crypto infographic Buy some NEO, you get the GAS for ...|||2550 x 3984

http://i1-win.softpedia-static.com/screenshots/MetaTrader\_10.png|||MetaTrader Download|||1109 x 892

Giddy vs. Huobi Wallet vs. MetaMask vs. imToken Comparison

Stoic lets anybody trade like a crypto hedge fund with just a mobile app. Its open to anybody in the world, starting with just \$1,000. Stoics first users love it! We soft-launched Stoic in early.

 $https://www.debongo.com/wp-content/uploads/2020/12/Debongo.com-A-few-tips-to-promote-hair-growth-1024x1024.png\\|||Best Way To Buy Crypto In Canada Reddit 2021 / Best place ...|||1024 x 1024 x 1024$ 

How Long Does it Take to Get Verified on Binance

MetaTrader 5 APK. Download MetaTrader 5 on your Android OS powered smartphone or tablet and trade financial instruments currencies, futures, options and stocks. Trading Forex, stocks and futures anywhere in the world. 2 trading systems: traditional netting system and the hedging option system.

How An Amazon Cryptocurrency Will Change The World - Crypto .

https://www.cryptovantage.com/app/uploads/2021/02/viktor-forgacs-gEu8u\_cvi4A-unsplash-1-1.jpg|||Gas Fees | Crypto Buying Guide | CryptoVantage 2021|||2000 x 1176

Follow the step-by-step manner to verify your Binance account. Step1 (Verification Process) Log in to your account on the website, and direct to the users account option. The option will be top right on your navigation bar. Under the users account option, the second option will be verification. Click on it.

Compare Giddy vs. Huobi Wallet vs. MetaMask vs. imToken using this comparison chart. Compare price, features, and reviews of the software side-by-side to make the best choice for your business.

How to connect MetaMask to the Huobi Eco Chain Network .

Videos for Gas+crypto

As an alternative, you can manually calculate your gains/losses. This requires that you have tax cost-basis information for the crypto you sold, converted, or sent on Coinbasesee our 2020 Tax Guide for more information. Manually preparing your gains and losses data . Here are the recommended steps on how to manually calculate your gains/losses.

Amazon Drive - Apps on Google Play

Coinbase Earn Offers: \$167 In Free Crypto For Learning About .

Shib, Amazon, and Jeff Bezos. Bezos is the worlds richest man and the founder of Amazon has been rumored countless times to have invested in crypto but has remained tight-lipped on it. Over 23,000 people have signed a petition asking Amazon to accept Shiba Inu as a payment method, but the company has not responded yet.

MetaTrader 4 is a platform for trading Forex, analyzing financial markets and using Expert Advisors. Mobile trading, Trading Signals and the Market are the integral parts of MetaTrader 4 that enhance your Forex trading experience. Millions of traders with a wide range of needs choose MetaTrader 4 to trade in the market.

Cindicator Launches Stoic, Crypto Hedge Fund Tech for the People

 $https://dvh1deh6tagwk.cloudfront.net/finder-au/wp-uploads/2020/11/getty-market-crypto-chart-1800x1000-1.jpg\\ |||Cryptocurrency markets pull back under fear of US wallet ...\\ |||1800 x 1000$ 

https://secretinvestcrypto.com/wp-content/uploads/2020/04/26-1600x871.jpg|||TRADING ON BINANCE BITCOIN|||1600 x 871

https://i.imgur.com/syJezBF.png|||Open Ocean Finance|||1801 x 833

Gas guzzlers only. Holders with at least 1.78 million GAS, the minimum claimable amount, will gain access to the gas-holder role in the Gas DAO discord channel. The minimum claimable amount was, at the time of the announcement, equivalent to \$1559 apparently a homage to the EIP-1559 Ethereum proposal that went live in August earlier this year.

https://images.cointelegraph.com/images/1434\_aHR0cHM6Ly9zMy5jb2ludGVsZWdyYXBoLmNvbS91cGxvYWRzLzIwMjEtMDgvOGJhYTRmY2UtNDNiYi00ZDYwLWI3OGUtMDZhYzViMDAzMGFmLmpwZw==.jpg|||Crypto miner Argo Blockchain goes climate positive on ...|||1434 x 955

 $https://external-preview.redd.it/SnFiwMKwp9837AnGaSL5HXXjuBYO4VGWGB\_KlDjRsU4.png?auto=webp\&s=881623d2f8a93588f4deee2c0d992d8ecef0398e|||Binancewon't let me withdraw usd! Verification pending ...|||1080 x 2340$ 

Calculate your Coinbase ROI in 60 seconds CoinTracker

How to add Heco chain/Huobi wallet/HT on MetamaskHECO Chain Information: Network name: HT-Mainnet RPC URL: https://http-mainnet.hecochain.com/ Chain ID: 12.

Amazon Gears Up for Wider Crypto Acceptance With Amp Partnership

 $https://nowpayments.io/images/supported-coin/snippets/gas.png|||Accept\ GAS\ Payments\ |\ Crypto\ Payment\ Gateway\ |\ NOWPayments|||3544\ x\ 1861$ 

How long does binance us pending verification take? What .

 $https://i1.wp.com/crypto-coffee.org/wp-content/uploads/2019/01/Moon-Fuel.jpg?fit=4000\%2C4000\&ssl=1\\ |||MoonFuel-Crypto-Coffee|||4000 x 4000$ 

How to connect to Huobi ECO Chain(HECO) and Binance Smart .

 $https://miro.medium.com/max/2880/0*gFPnRKs6nGqQ3aSz.|||Etoro Wallet Transfer Pending \sim newsword|||1440 x 900$ 

Gas+crypto - Image Results

Signals. "Signals" is a convenient service for automatic copying of trading operations of professional traders directly to your account. All accounts registered in the service are provided with a detailed statistics and full trading history. Also, any user can become a provider and sell their own trading signals.

How To Add Heco Chain (HT) On Metamask Huobi Wallets

https://steemitimages.com/DQmSSedc7Zxk11kKfBLvnbMNvGbeHhH4J3GGqKoCzKDu4ye/image.png|||Bin ance App review, hoping for future updates Steemit|||1080 x 1920

Gas (Ethereum) Definition - Investopedia

Preparing your gains/losses for your 2021 taxes Coinbase Help

https://ukeconomynews.co.uk/wp-content/uploads/2021/07/battle.jpg|||As~Battlegrounds~Mobile~India~inches~towards~50~million~...|||1200~x~800~

 $https://tradersoftwares.com/wp-content/uploads/2019/09/metatrader5.png|||Como ejecutar multiples \\ Metatrader 5|||1366 x 768$ 

https://ezblockchain.net/wp-content/uploads/2021/02/IMG\_4361-scaled-1.jpg|||EZ Blockchain - Solutions for Bitcoin Mining on Natural Gas|||2560 x 1707

https://external-preview.redd.it/lojINEPLFZLcgaR65lcQes7d8FWJ1Xw76rmgEMjNig4.jpg?auto=webp& s=76a4cefdc0357e50b17ef370520b12c9392555cc|||How long does advanced verification normally take?: binance|||1920 x 1080

Amazon is already experimenting with crypto. Amazon Web Services (AWS) is the company's global, cloud-based, infrastructure platform online. Thousands of companies pay Amazon billions each year to.

This guide will show you how to connect your MetaMask wallet to the Huobi Eco Chain (HECO) Network. Although HECO is still a fairly new exchange chain, it is a good alternative to the popular Binance Smart Chain (BSC). Step 1. Open MetaMask Open the MetaMask browser extension by clicking the MetaMask icon in the top right corner of the Browser.

https://aivia.io/blog/en/content/images/2021/08/verification.jpg|||The account verification on the Binance exchange|||1407 x 990

https://www.nftculture.com/wp-content/uploads/2021/02/ETH-gas-fees-NFT-Culture.png|||What are NFT Gas Prices? Understanding Ethereum, Gas, and ...|| $|2550 \times 1700$ 

Stuck At Binance Verification? Here is the Ultimate Guide .

https://hustlewithsimplejay.com/wp-content/uploads/2021/06/Create-a-MetaMask-Wallet.jpg|||How to Configure the Heco Blockchain Network on Metamask ...||1920 x 1080

https://s21870.pcdn.co/wp-content/uploads/2014/02/FundersClub-14-3.jpg|||Exclusive: FundersClub Reports Unrealized Net IRR of 41.2% ...|||3500 x 2333

https://www.metaco.com/wp-content/uploads/2021/01/AtoZ-Digital-Assets-Glossary-Gas-07-1536x864.jpg||| Gas | Digital Asset Glossary | A-to-Z of Crypto | METACO|||1536 x 864

Visit CoinTracker's cryptocurrency ROI calculator. Select Continue with Coinbase (follow instruction to grant read-only permission to your transaction history) 3. Wait ~30 seconds for the calculation to complete and reload the page: Let us know what you think on Twitter @CoinTracker. Learn more about cryptocurrency return.

Stoic is a fully mobile product available globally. The only requirement for new users to join is to have an account on Binance exchange with at least \$1,000 in crypto assets. About Cindicator.

How to Calculate Coinbase Cost Basis To accurately submit your tax filings you need to know the cost basis of each of your transactions. In laymans terms, this simply means what was the amount of dollars you originally spent to buy your bitcoin, and what was the dollar value when you sold it.

 $https://miro.medium.com/max/1280/1*egfw3tXz1oDMyu9XT9eBFg.png|||Bridging \ to \ BEP2 \ The \ Fantom Way \ | \ by \ Fantom \ Foundation \ ... ||| 1280 \ x \ 818$ 

https://virtualjj.com/my-exp-trying-buy-siacoin/bittrex-pending-btc-amount-example.jpg|||Can You Cancel A Pending Bitcoin Deposit On Coinbase ...|||1024 x 768

https://s3.amazonaws.com/cdn.freshdesk.com/data/helpdesk/attachments/production/67009881717/original/mJ HYvhLmtvp9xwPCqh9nNhDpmeaJ69Uk5A.png?1618208116|||Binance Bridge FAQ : Community Support|||1600 x 889

Pending Verification 30+ days (US) Binance.US. So I have been stuck on address verification for over 30 days, I have tried not to be harassing support but I am not sure what to do at this point. Has anyone had luck with getting the process reset so they can try it again or found any other solution?

https://ethereumworldnews.com/wp-content/uploads/2018/10/mahkeo-509030-unsplash.jpg|||Crypto Exchange Announces Plan To Pump Altcoins, Publicity ...|||1920 x 1280

Get detailed information on Gas (GAS) including real-time price index, historical charts, market cap, exchanges, wallets, and latest news.

If you would like to know where to buy Gas, the top cryptocurrency exchanges for trading in Gas stock are currently Binance, OKEx, Huobi Global, KuCoin, and HitBTC. You can find others listed on our crypto exchanges page.

https://i.pinimg.com/originals/a7/66/eb/a766eba32bb66a7f82c905f943219b6d.jpg|||Gas #crypto #bitcoin #gas in 2021|||1080 x 1080

Cindicator launches crypto hedge fund Stoic

https://www.cryptonary.com/wp-content/uploads/2020/12/Brian-Armstrong-scaled.jpg|||Coinbase CEO Brian Armstrong warns investors about crypto ...|||2560 x 1707

18/09/2020 - 9:40am. Cindicator has launched Stoic, an automated crypto trading tool with a 'hedge fund edge'. Stoic lets anybody trade crypto using AI-based strategies built for Cindicator Capital. Launched in 2019, Cindicator Capital is the first crypto hedge fund powered by Hybrid Intelligence, a combination of AI and the wisdom of thousands of analysts.

Two Startups Are Partnering to Enable Amazon Purchases with .

 $https://cdn.shopify.com/s/files/1/2685/8754/products/Bottom-Side-R0-1\_30870961-892c-4cbe-a4a1-5c485ead\\ dead\_1498x1498.jpg?v=1578052653|||Semicoinductor\ Coin\ Display\ StakeBox|||1498\ x\ 1498$ 

https://global traders fx.com/wp-content/uploads/2020/10/imagen-mt5-1536x1218.png ||| Meta Trader 5 Global Traders Fx ||| 1536 x 1218

https://btcmanager.com/wp-content/uploads/2020/07/ETH-Gas-Cost-Set-for-New-Annual-ATH.jpg|||Average ETH Gas Fee Reached new ATH Amid Trading Surge ...|||1300 x 776

How to Transfer the fund from Huobi Global through MetaMask .

After you create your free account, you can also participate in Coinbase Earn to get up to \$167 or more in free crypto tokens for learning about different cryptocurrencies. Coinbase Earn Coinbase launched a program called Coinbase Earn in which users can earn free crypto just by watching videos and completing a quiz to learn about new coins and .

Pending Verification: binance

Amazon Crypto Token 2022: When is Amazon launching it? Marca

Stoic Crypto Trading Bot and Bitcoin auto trading tool.

 $https://octafx.com/pics/a/news/Android\_MT5/DE/4.Chart-view.png|||Anleitung\ zum\ Trading\ mit\ der\ mobilen\ Android-App\ von\ ...|||1618\ x\ 855$ 

Gas DAO price today, GAS to USD live, marketcap and chart.

Sam Town. Feb. 18, 2018. An Amazon cryptocurrency wouldnt just change the face of the worlds largest online retailer. It would change the world. The era of mass adoption would be upon us within minutes of Jeff Bezos announcing either a proprietary AmazonCoin, or a partnership with an existing platform such as Stellar or Ripple.

https://trustwallet.com/assets/images/blog/howtomint-nfts-on-bsc-5.png|||How to Mint and Sell Your Own NFT on Binance Smart Chain|||1500 x 900

How to Complete Identity Verification Binance

One 5 stars review will price up 50USD to the next day, One 1 star review will price down 50USD to the next day. Price will be dynamic by last day review given by stars. Important upgrade: Risk mode added / Fast order close within 1 sec Warning: Do not use another EA / other manual trade with IIIII scalper, only run in a 200 USD account.

https://minoritycrypto.com/wp-content/uploads/2020/08/8bcd270d-a6ae-4e13-80c8-8b5514c48de6.jpg|||Dont Just Blame DeFi For Paying High ETH Gas Fees ...|||1450 x 966

Crypto trading bot for Binance - Apps on Google Play

https://i.redd.it/hhonnulwo7n61.jpg|||This shit has been pending for two weeks... other ...|||1284 x 1646

 $https://i.pinimg.com/originals/bd/d2/70/bdd2701bd95b38792a1a4bcb8691c451.jpg|||How\ To\ Send\ Bitcoin\ To\ Coinbase\ From\ Binance\ -\ GODECI|||1200\ x\ 1200$ 

https://blog.coincodecap.com/wp-content/uploads/2021/12/Desktop-2-2.png|||Kanga Exchange Review: Is it Scam or Legit? [2022 ...|||1441 x 811

https://pedroluismartinolivares.com/wp-content/uploads/2018/05/Empresa-energética-Checa-planea-vender-ga s-natural-con-Crypto.jpg|||Empresa energética Checa planea vender gas natural con ...|||1254 x 835

https://nodollartime.com/wp-content/uploads/logo128e9a9/04-02-21/1612471830\_3068.jpg|||Different kind of gas fees Electrocoin enables crypto ...|||1160 x 774

https://binantrader.com/photos/binance/how-to-deposit-eur-on-binance-via-n26-8.png|||How to Deposit EUR on Binance via N26|||1600 x 818

 $https://blog.switchere.com/wp-content/uploads/2020/09/18\_09\_en.jpg|||How\ To\ Read\ Crypto\ Charts\ On\ Robinhood: Guide to Read ...|||1920 x 1080$ 

Update on Account Verifications. We are excited about your interest in joining Binance.US! We aim to process your account verification in a timely manner and appreciate you providing accurate and valid documents to make this possible. Check out our Proof of Address Policy and additional tips for success before submitting your documents.

What is Gas in Crypto?

 $https://i.etsystatic.com/27718653/r/il/48ef6d/3057954790/il\_1588xN.3057954790\_moml.jpg|||Gas\ T-Shirt\ Gas\ Crypto\ Gas\ HODLER\ |\ Etsy|||1588\ x\ 1588$ 

https://i.pinimg.com/originals/fd/79/cb/fd79cb8ea927961eb1c6bae4f9d8c2d5.jpg|||Is Robinhood Good For Bitcoin Reddit - Crypto Currencies|||1080 x 1080

https://coincentral.com/wp-content/uploads/2017/10/Binance-Verification.jpg|||How to Buy IOTA Cryptocurrency | A Step by Step Guide|||1311 x 1274

Create an account in MetaMask Click on the Create a wallet button 2. Create Password of at least 8 characters Click on Create and then write down your backup phrase. Select each phrase in order.

Trading Signals and Copy Trading - MetaTrader 5 Help

Heres how to install MT4 on a Windows device: 1. Create a trading account with your preferred provider. 2. Follow this link to download MT4. 3. Click on the IG setup window in the bottom left of your screen. 4. Select run and follow the instructions in the install wizard popup.

 $https://cryptoslate.com/wp-content/uploads/2020/02/TradeSatoshi.jpg|||As\ TradeSatoshi\ shuts\ down,\ Binance\ CEO\ admits\ running\ an\ ...|||1504\ x\ 778$ 

Expert Advisor Builder - Create indicators and strategies for .

 $https://tools4monitoring.com/screens/22\_2.png|||Crypto\ Mining\ Calculator\ Australia: Bitcoin\ Miner\ ...|||1080\ x\ 1920$ 

https://www.myconstant.com/blog/wp-content/uploads/2021/02/Screen-Shot-2021-02-03-at-2.15.29-PM-2048 x874.png|||How to buy crypto using your coin balance - MyConstant Blog|||2048 x 874

Updated Sep 13, 2021 at 2:18 a.m. PDT. Amazon app. Two blockchain-focused startups are teaming up to enable Amazon purchases with ethereum. In a press release published Friday, crypto payments .

https://miro.medium.com/max/4800/1\*7ra9t9I1WHYPRQB87YyJ5w.png|||USDC payment processing in

Coinbase Commerce | by Bojan ...|||2400 x 1575 Setting up Metamask for Huobi Eco Chain (HECO) by . MetaTrader 4 Platform for Forex Trading and Technical Analysis

(end of excerpt)